**HIGHER QUALITY BETTER SERVICE**

# **CERTTREE**

# QUESTION & ANSWER

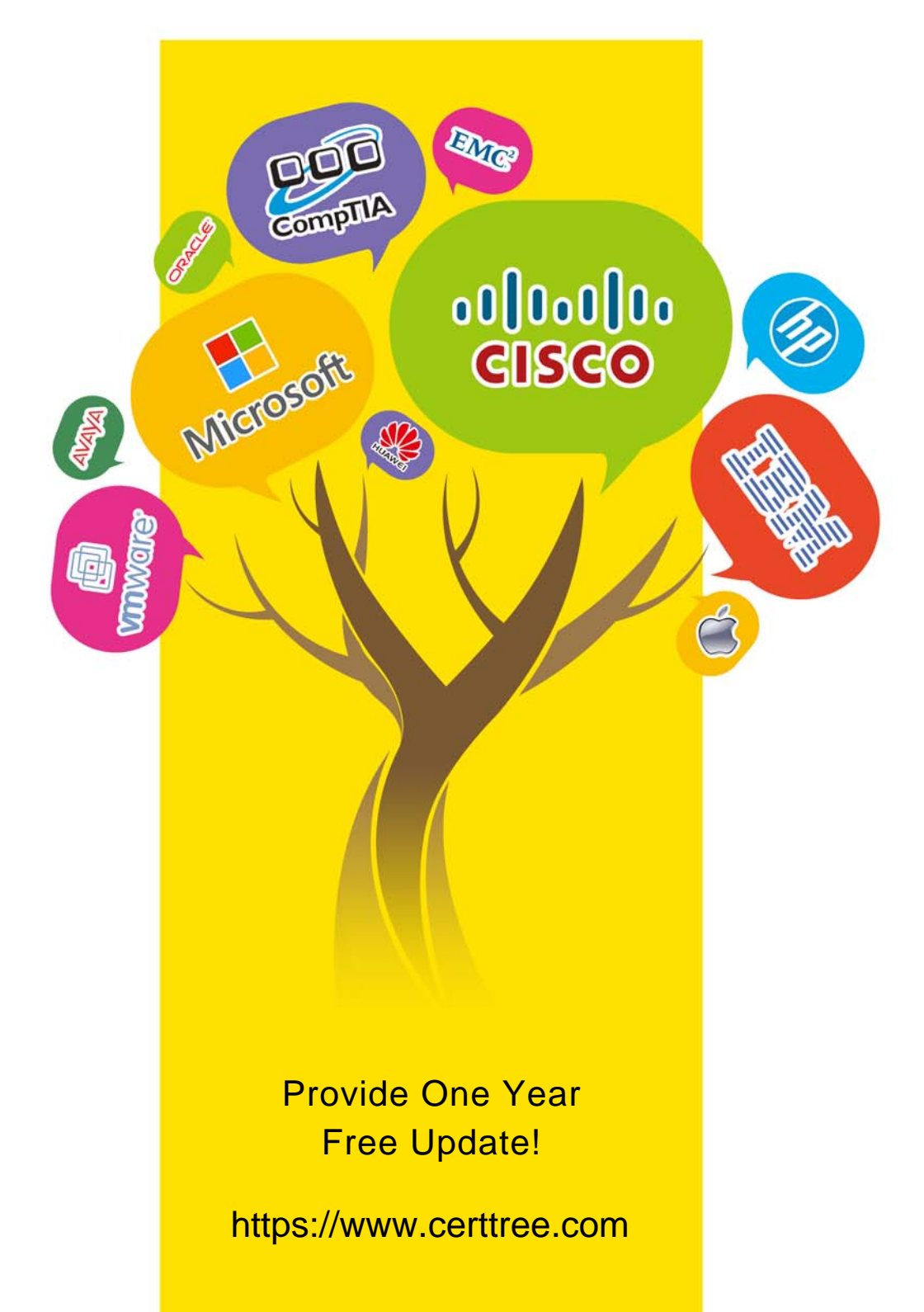

## **Exam** : **C\_SACP\_2120**

### **Title** : : SAP Certified Application Associate - SAP Analytics Cloud: Planning

## **Version** : DEMO

1.In a story: you are using a planning model with currency translation enabled.

Which properties in the cross calculation editor do you have when configuring currency conversion? Note: There are 2 correct answers to this question.

- A. Category
- B. Exchange rate
- C. Rate type
- D. Rate version

#### **Answer:** A<sub>B</sub>

2.In a story, you are on a New Model with currency translation enabled.

Which properties in the calculation editor are available when you configure currency conversion? Note: There are 2 correct answers to this question.

- A. Rate Type
- B. Source Measure
- C. Category
- D. Exchange Rate

**Answer:** B,C

3.In an analytic application, which element can you enter comments for?

- A. Data cells in a table
- B. Dimension members in a table
- C. Data points in a chart

#### **Answer:** A

4.When you import data into a classic planning model, what can you do with category and version in data management? Note: There are 3 correct answers to this question.

- A. Use an existing Version
- B. Create a new Public Version
- C. Create a new Private Version
- D. Use an existing category
- E. Create a new Category

**Answer:** B,C,D

5.Which data locking status can you use to prevent manual data entry?

- A. Released
- B. Restricted
- C. Submitted
- D. Closed
- **Answer:** B